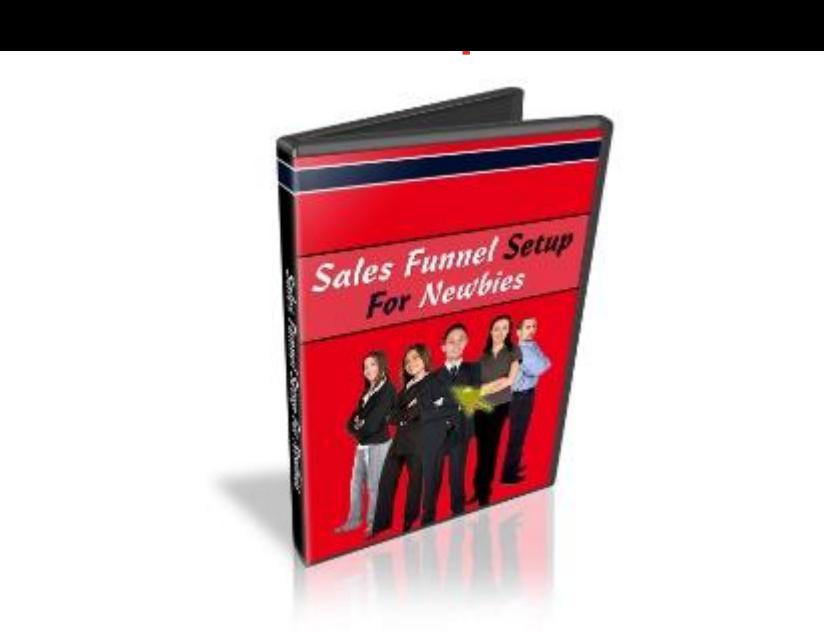

## [DOWNLOAD HERE](http://downloadpdfs.net/getfile.php?prd=57997622)

Discover How To Create a Proper Sale[s Funnel That Will Automa](http://downloadpdfs.net/getfile.php?prd=57997622)te Your Resell Rights or Product Sales Pages... Finally, Take Your Resell Rights Products and Set Them Up to Sell...! Let me ask you a few questions... \* Dont know how to edit a webpage...? \* Dont know how to setup your download pages...? \* Dont know how to connect your sales page to your payment processor? \* Dont know how to upload your files to your website? If you answered yes to any of the questions, then youll get those answers in this video series. Here are the six videos with high quality content, but are simple for any newbie: 1) Intro, Key elements, and Tools You Need - In this video, you will learn the main concepts you need to understand before we dive into automating our resell rights sales pages. All the tools you will ever need in this video series are all free, assuming you have access to a resell rights product. 2) Getting Your Resell Rights Product Ready - After you download your resell rights product, I will show you how to get it setup and ready so that when we setup the other parts, it will take less time. 3) Customizing Your Sales Page and Thank You Pages - Customizing your SalesPage can be very quick. Some resell rights products contain download pages, however some dont. I will show you how to create your own download page, so whether or not you are provided with one, you will know how to customize your own. 4) How to Connect Your Download Page and Downloadable Files - After you setup your download page, its important to connect your download page to your downloadable files. By doing this, when your customer clicks on the

before uploading it to your website, which will save you time. 5) How to Automate Your Sales With Paypal Buttons With Paypal Security - By creating Paypal buttons, you can take the customer from the sales page, through your payment processor, and out to your download page quickly. You will learn how to do all of that in this video. This saves you time, because youll never have to send the files to your customers after they pay, manually. 6) How to Upload Files and Test to Ensure Your Sales Funnel Works... - You may run the other way when you hear words like FTP, but in this video you will learn how to upload your files using either FTP or Cpanels File Manager upload program. Uploading files is not as hard as it sounds. Testing that your Sales Funnel works ahead of time before you release it is very important, so youll learn that as well. So...with that said, dont walk, but run. Grab this now and push your business to the next level of success. See how powerful this is?

## DOWNLOAD HERE

## Similar manuals: